# **Mobile Payment Application Security Tests**

Arnold Kibuuka, Project Officer, ITU

where  $\mathcal{P}$  is the security-lab/  $\mathcal{Q}$ 

23 October 2021

# **Outline**

- 1. Introduction to USSD and STK
- 2. USSD & STK app tests
- 3. Recommendations

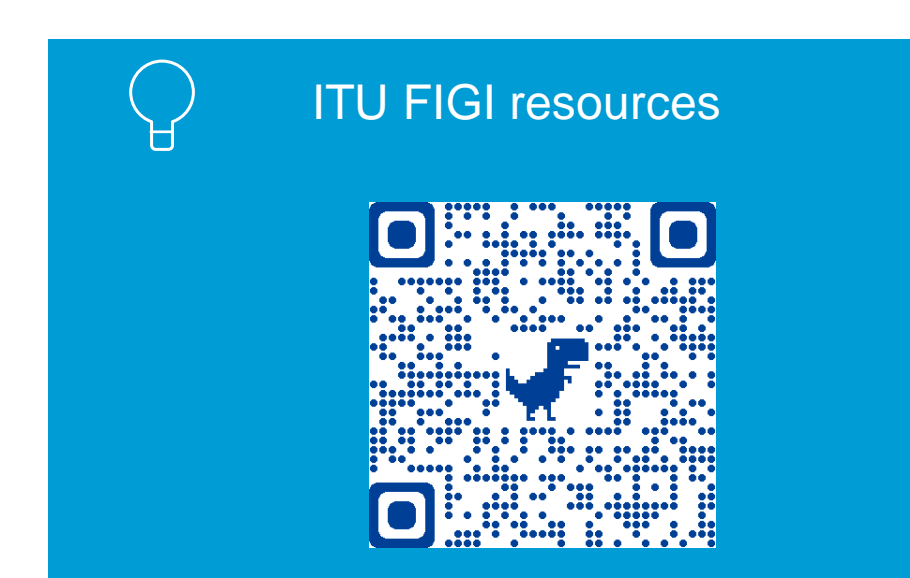

# Introduction to USSD and STK

# **USSD**

- **U**nstructured **S**upplementary **S**ervice **D**ata
- Most popular platform for mobile money services in developing countries & works on basic phones, feature phones and smartphones.
- Developed in 1994 and patented by Ericsson based on GSM specifications, further developed by Special Mobile Group (SMG) Technical Committee of ETSI and 3GPP

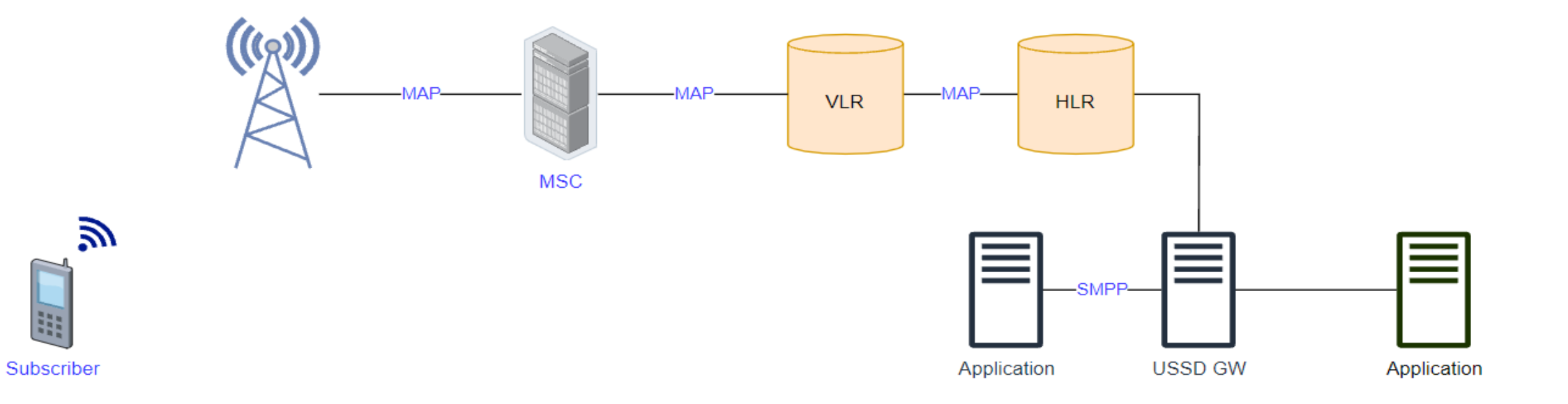

## **How USSD works**

Unstructured Supplementary Service Data (USSD) is a protocol used by GSM cell phones to communicate with their service provider's servers. USSD can be used for prepaid call back, mobile money services, location based content services, menu based information services or even as part of phone registration and configuration on the network.

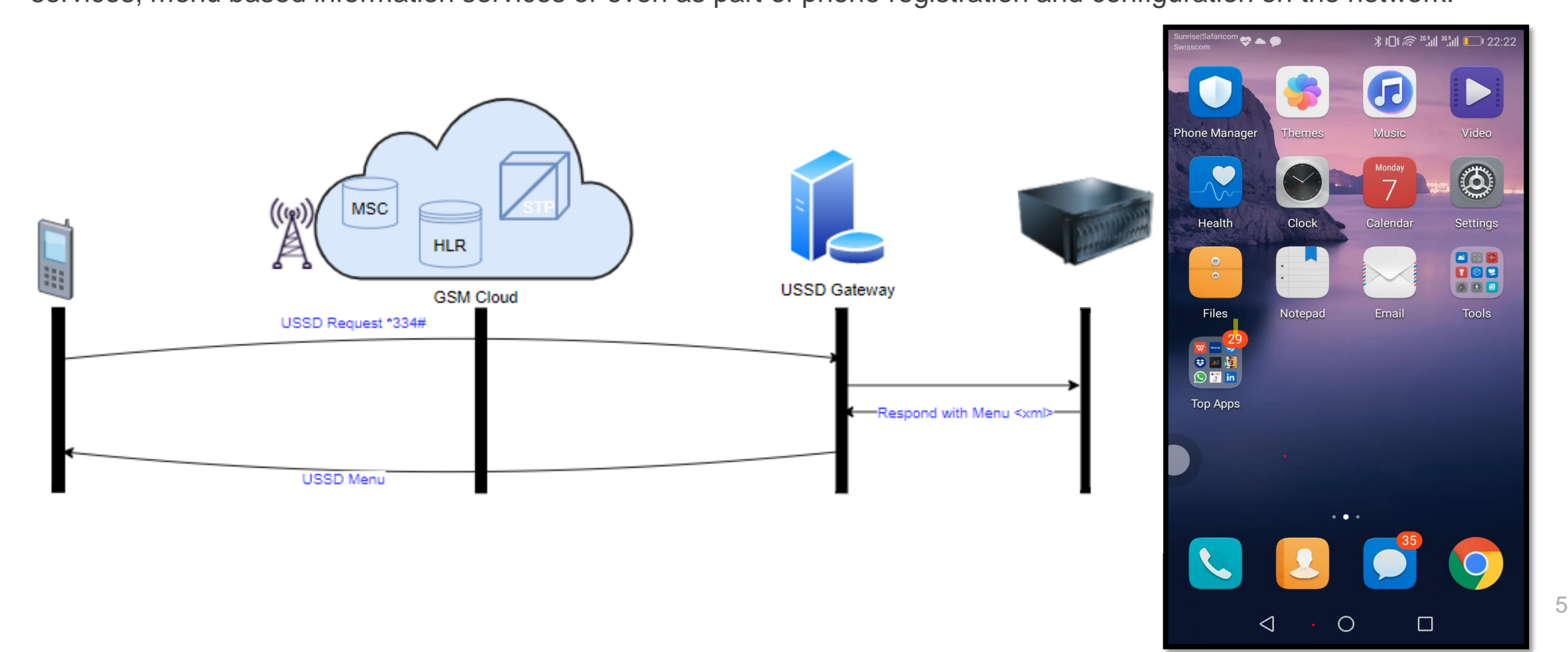

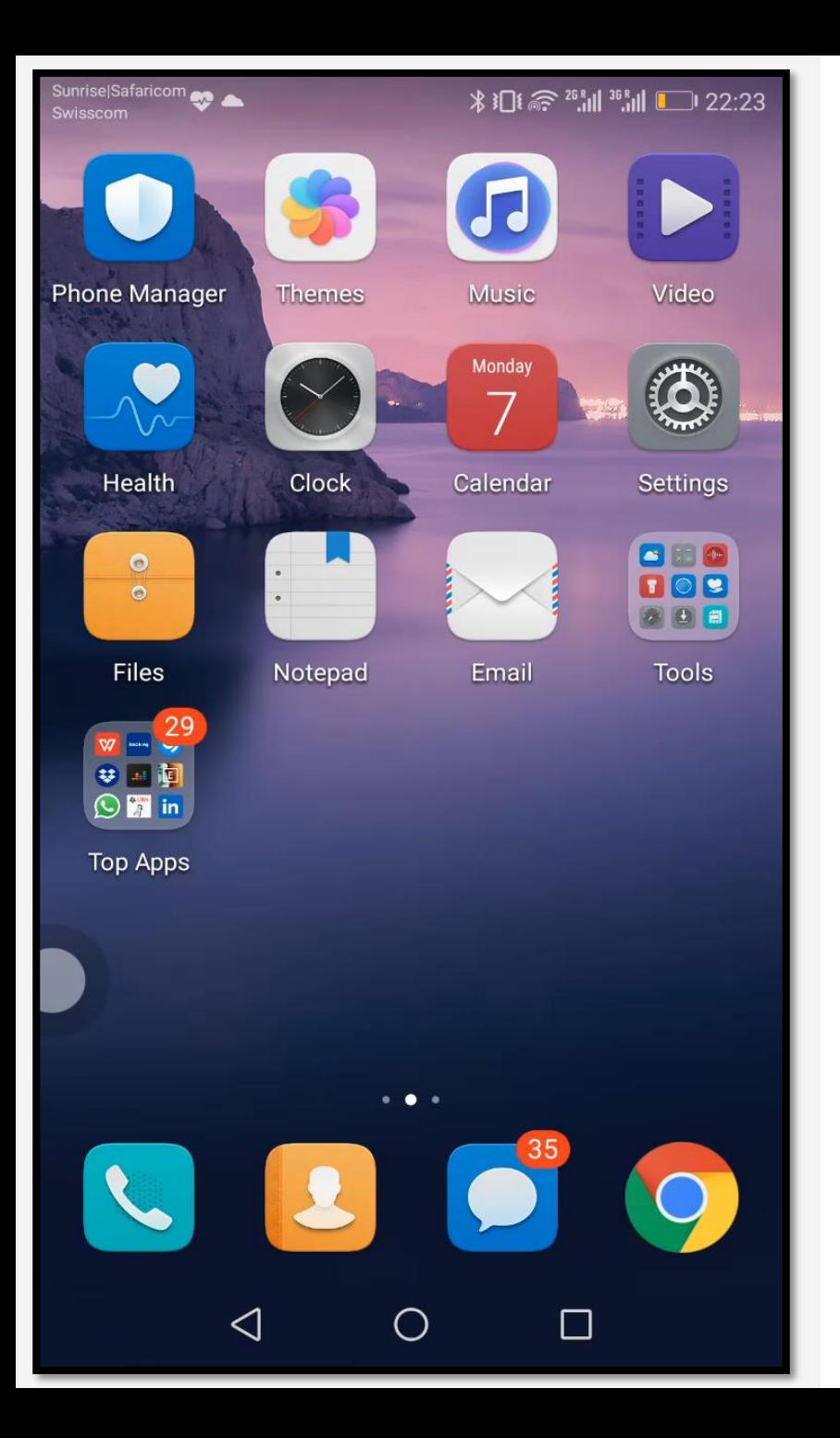

# **STK: SIM Application Toolkit**

- SIM Application Toolkit or STK, is a set of commands which define how the SIM card should interact with the outside world and extends communication protocol to the card and the handset.
- STK has been deployed by many mobile operators for around the world for Value Added Services applications, often where a menu based approach is required, such as Mobile Banking and content browsing.
- Since 1998 almost all mobile phone produced have STK enabled.

# **Why USSD and STK are used for DFS.**

- a. Handset agnostic.
- b. Session based hence interactive
	- *Offers real-time capabilities that enable speedy and responsive services.*
- c. Quick deployment
	- *USSD does not require installation on device.*
	- *Uses existing network nodes & protocols.*
- d. Convenience
	- *Agent distribution networks for Cash-In Cash-Out transactions are widespread.*
- e. Cost effective
	- *No charge on USSD and STK messages (USSD mostly free when roaming).*

# USSD and STK app Security Tests

# **USSD and STK App Security Tests**

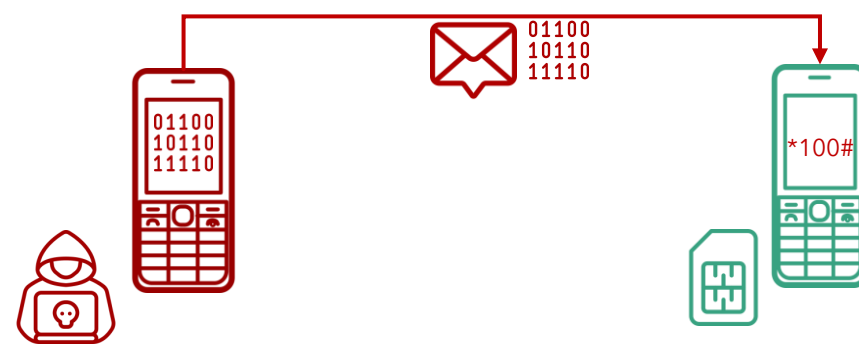

b. susceptibility to **binary OTA attacks**  (SIM jacker, WIB attacks)

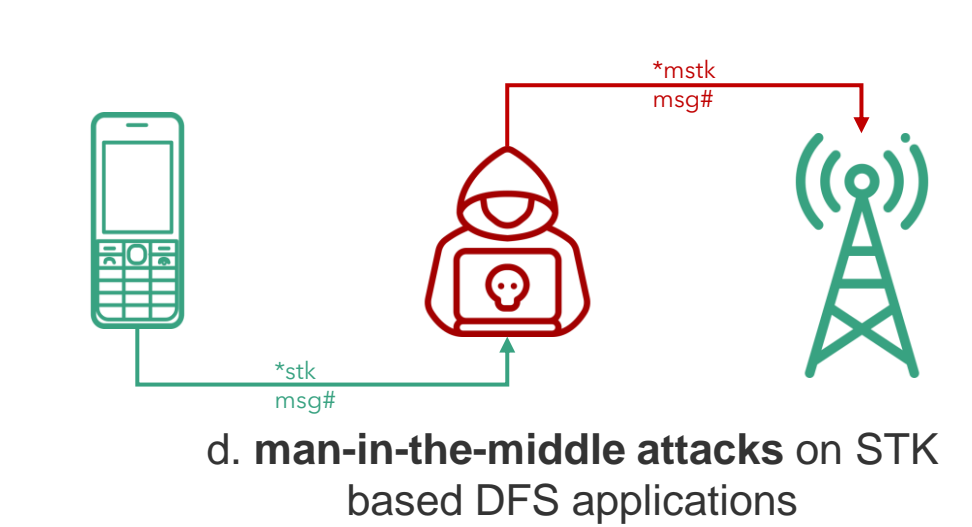

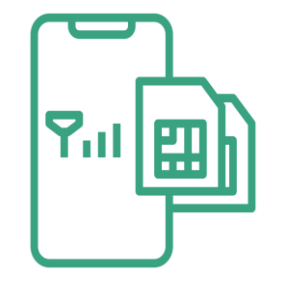

a. **SIM Swap** and **SIM cloning**

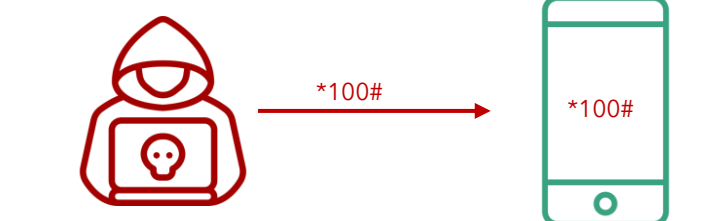

c. **remote USSD** execution attacks

## **Hardware for security testing of USSD and STK based DFS**

- 1. Laptop
- 2. Mobile Android smartphone, Samsung S4
- 3. Card reader
- 4. SIM card adapter
- 5. Mobile featurephone, Samsung 1200
- 6. Programmable/blank SIMs
- 7. SIMtrace microSIM & SIM (3FF) FPC Cab
- 8. SIMtrace2 Hardware Kit
- 9. Wi-Fi router Synology RT2600AC

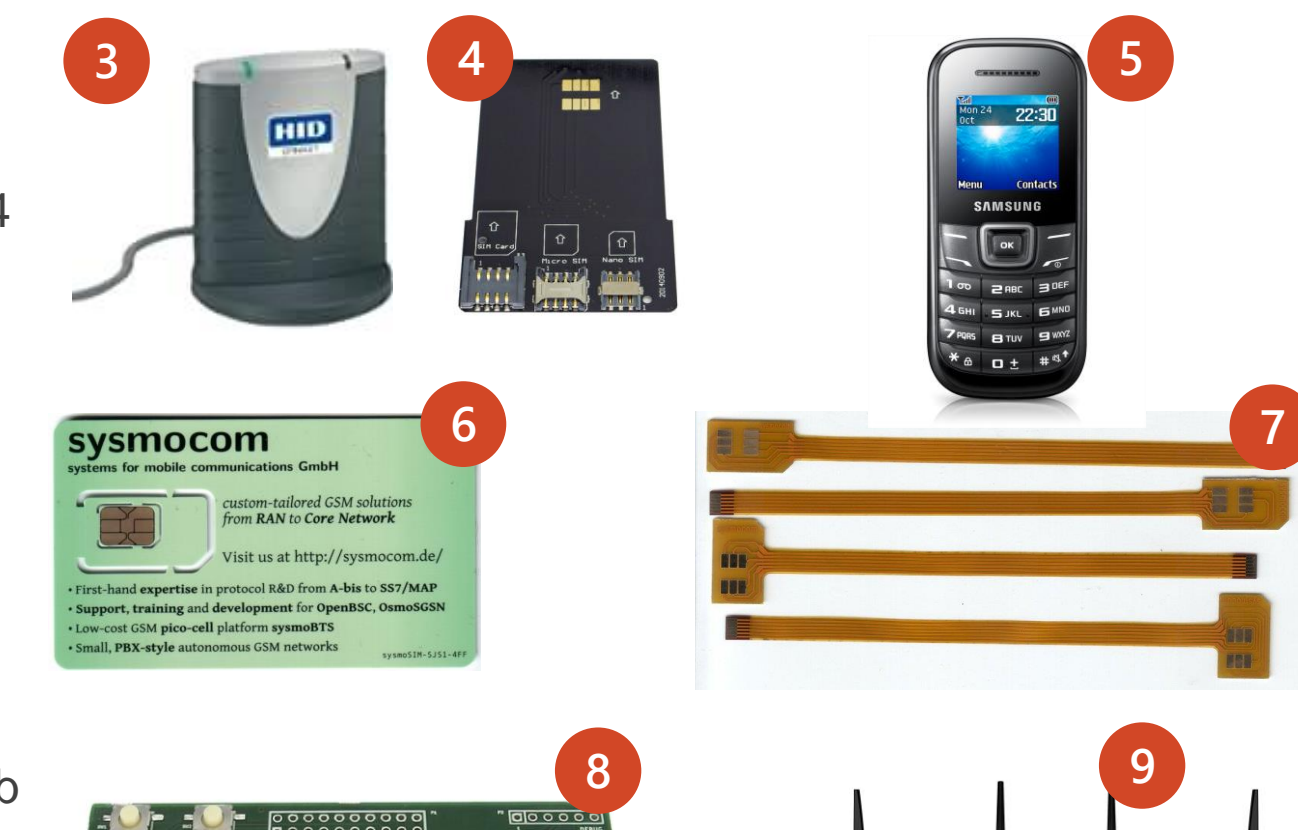

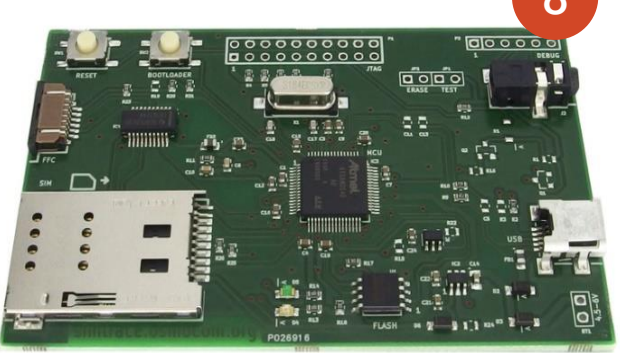

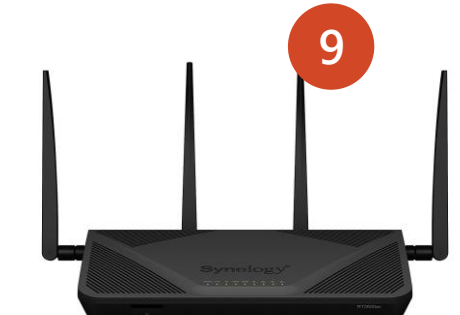

## **Software for USSD and STK based DFS security testing**

- i. pySIM: SIM cloning
- ii. SIMtrace: Man-in-the-middle attacks
- iii. SIM tester: Binary OTA attacks
- iv. ADB platform tools: Remote USSD attack
- v. Wireshark: STK analysis

## **Man-in-the-Middle attacks on STK based DFS applications**

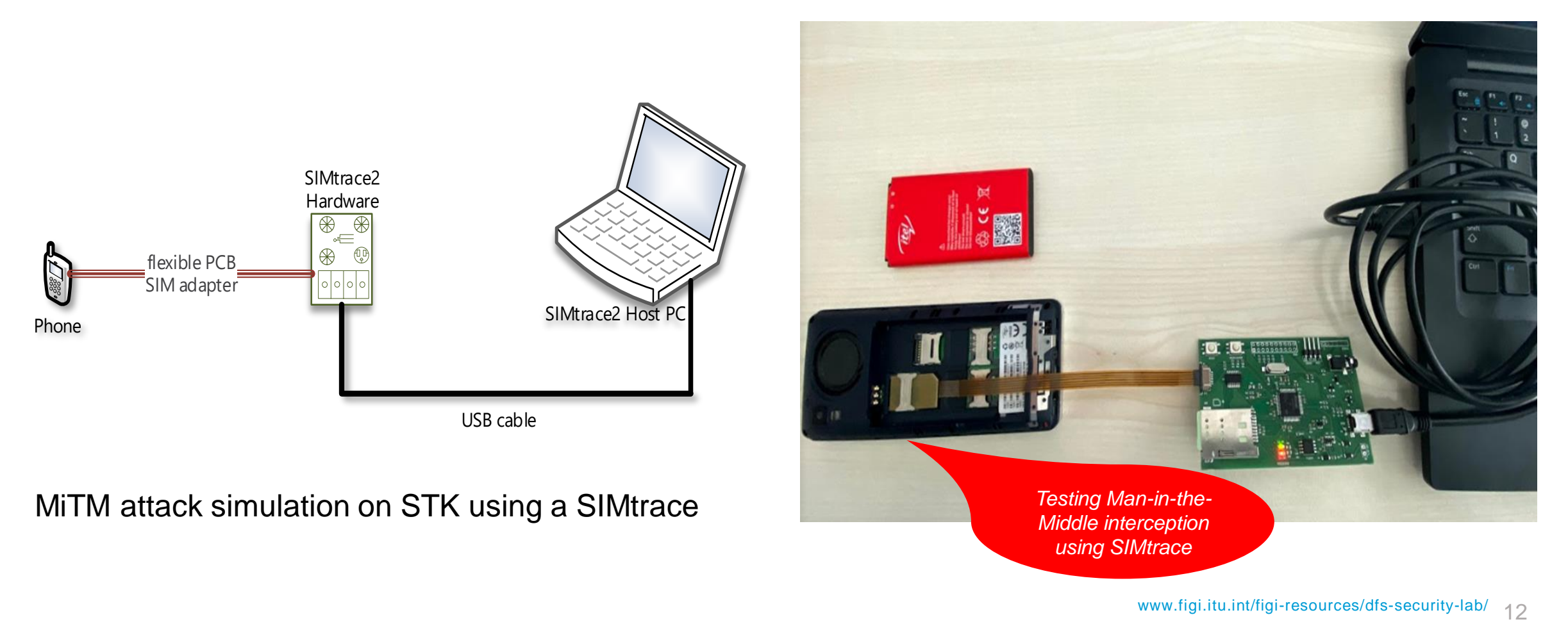

## **Man-in-the-Middle attacks on STK based DFS applications**

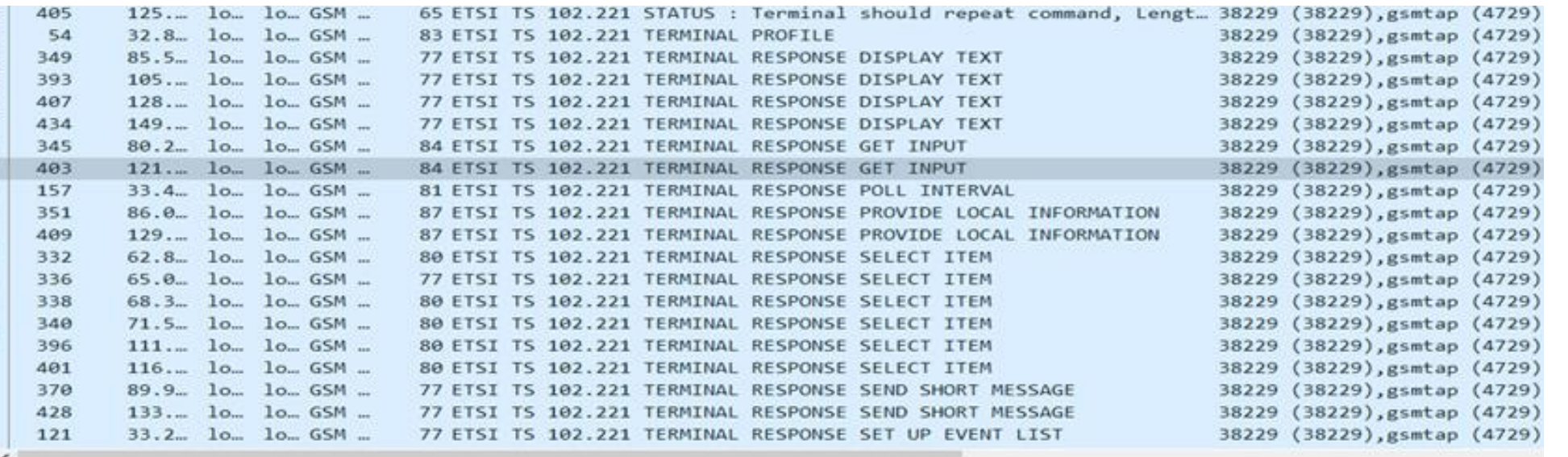

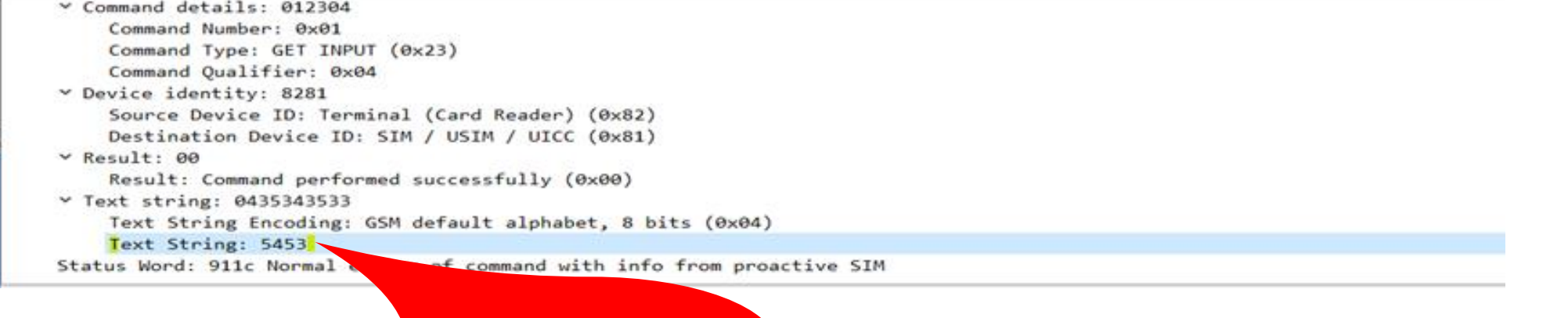

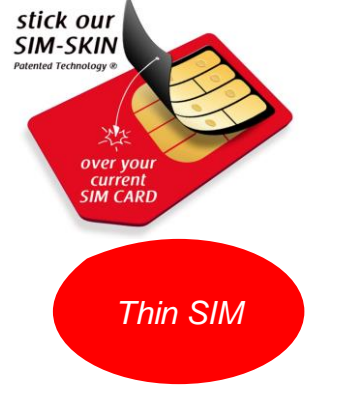

DFS PIN from captured data

Analysis of trace packets from SIMtrace device

## **Testing susceptibility to binary OTA attacks (SIMjacker, WIB attacks)**

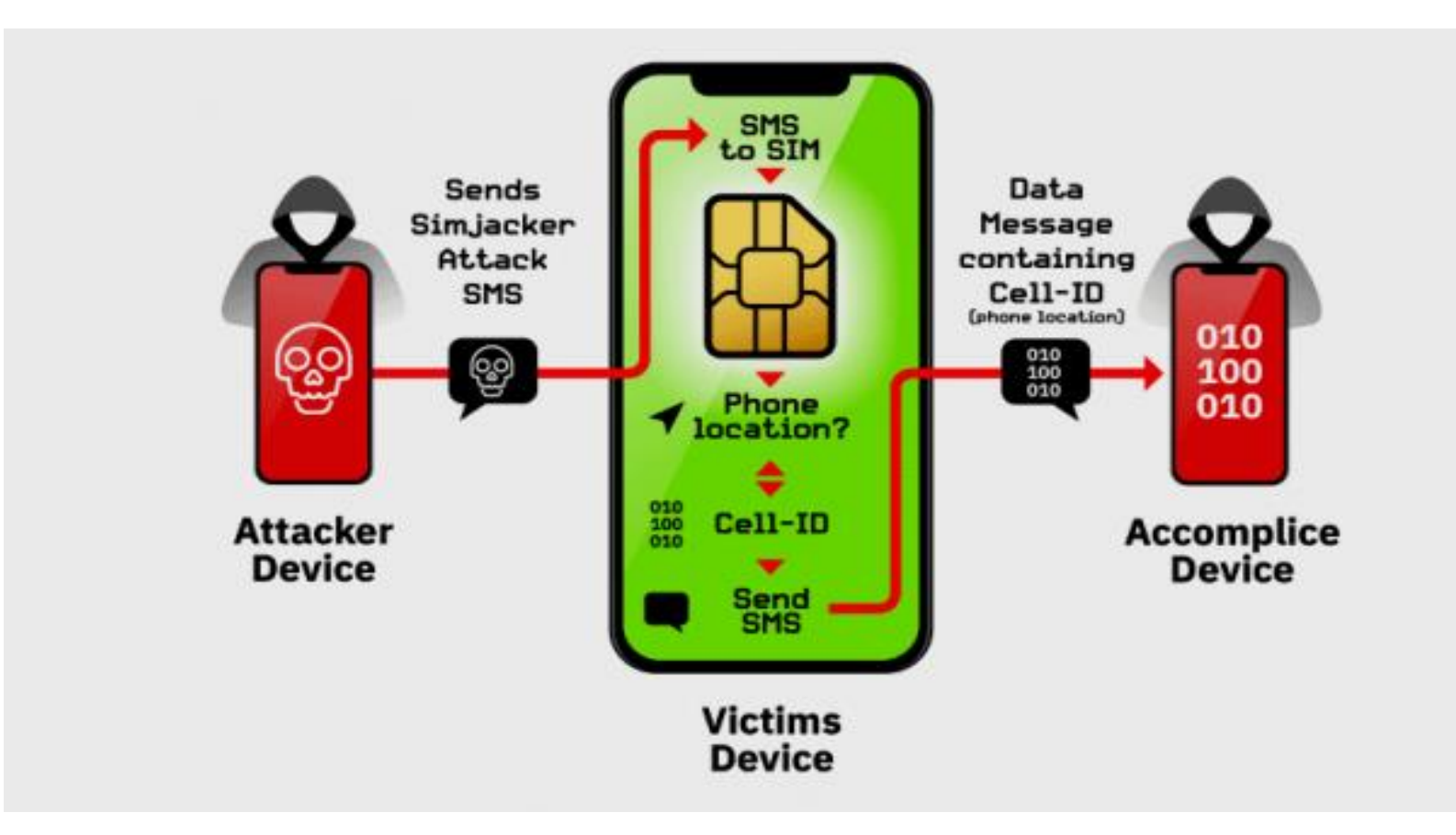

A binary OTA message can instruct the SIM to:

- initiate SS,
- Send SMS

• Initiate a phone call on a vulnerable SIM and will affect both USSD and STK apps.

(see [CVE-](https://en.wikipedia.org/wiki/Common_Vulnerabilities_and_Exposures)[2019-16256](https://nvd.nist.gov/vuln/detail/CVE-2019-16256))

Source: Adaptive Mobile

## **Testing susceptibility to binary OTA attacks (SIMjacker, WIB attacks)**

#### SIMTester has discovered following weaknesses:

The following TARs/keysets returned a valid response without any security: keyset Response packets **TAR** 

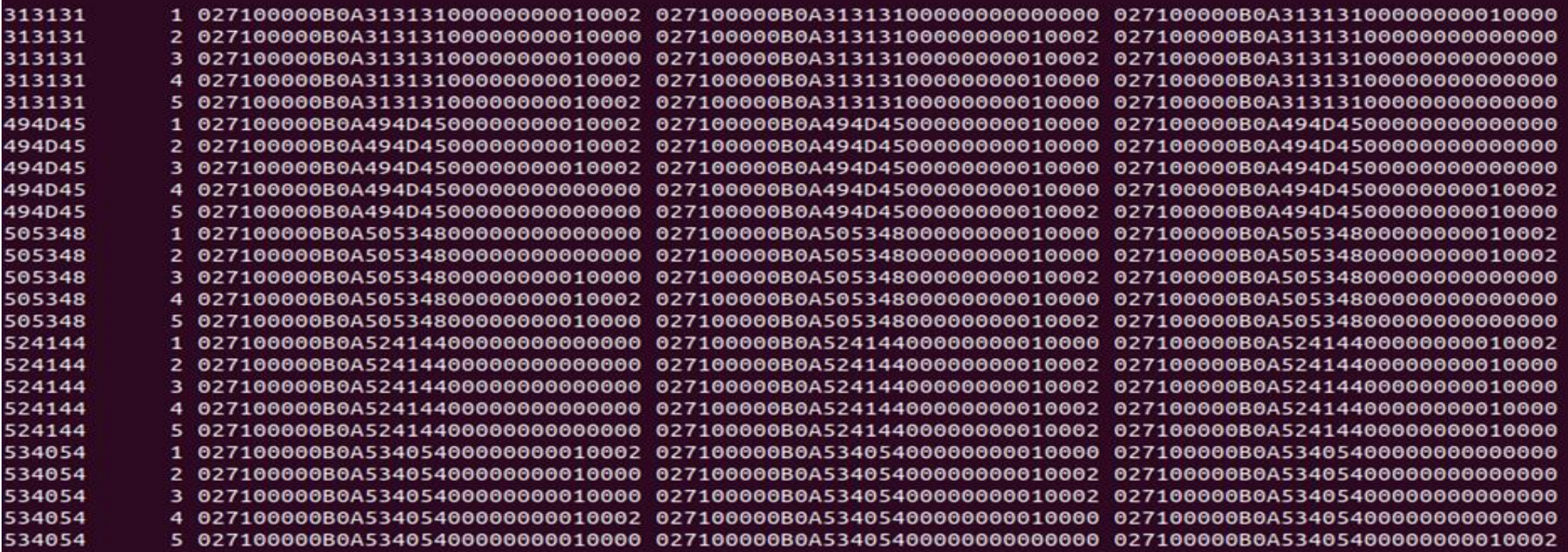

The following TARs/keysets act as a decryption oracle (decrypted counter value): keyset Response packets **TAR** 

313131 1 027100000B0A313131210A173E9D0006 313131 2 027100000B0A3131319AAD290E250006 313131 3 027100000B0A313131FFBB76F22A0006 313131 4 027100000B0A31313110E7C87C1A0006 494D45 1 027100000B0A494D45210A173E9D0006

*TAR's without security level set*

## **Testing remote USSD execution attacks**

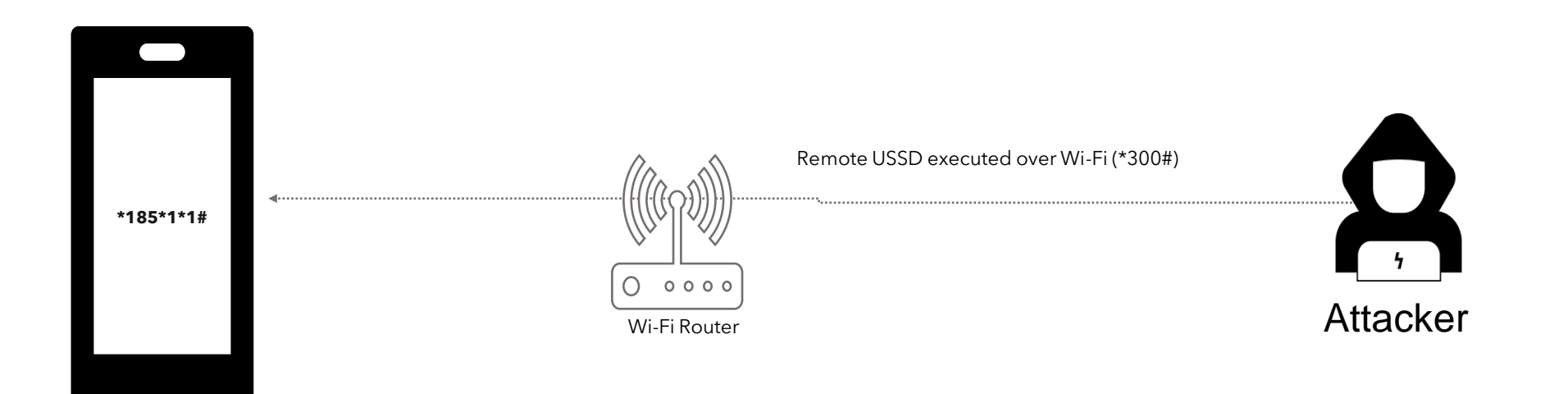

Setup for testing USSD remote attacks through open ADB ports

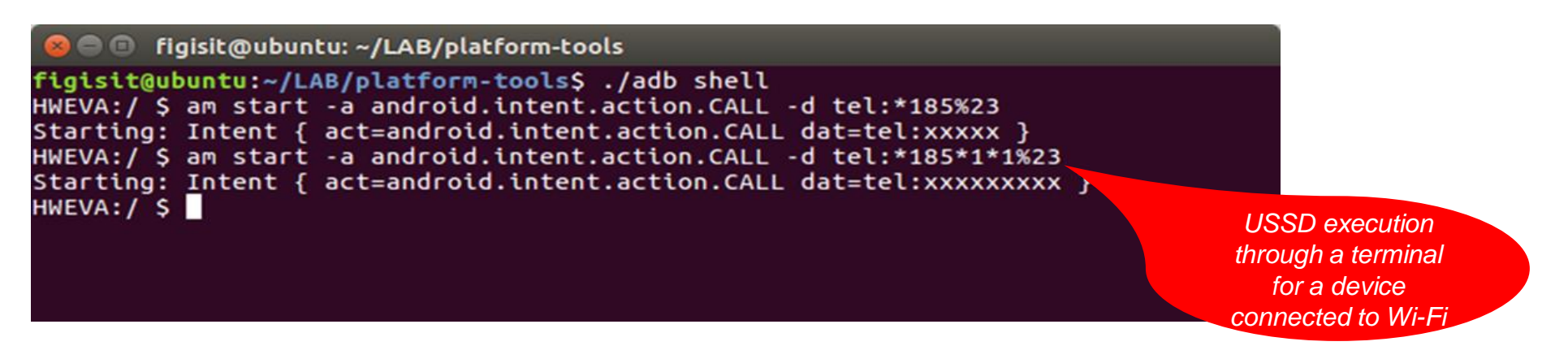

# **Testing remote USSD execution attacks**

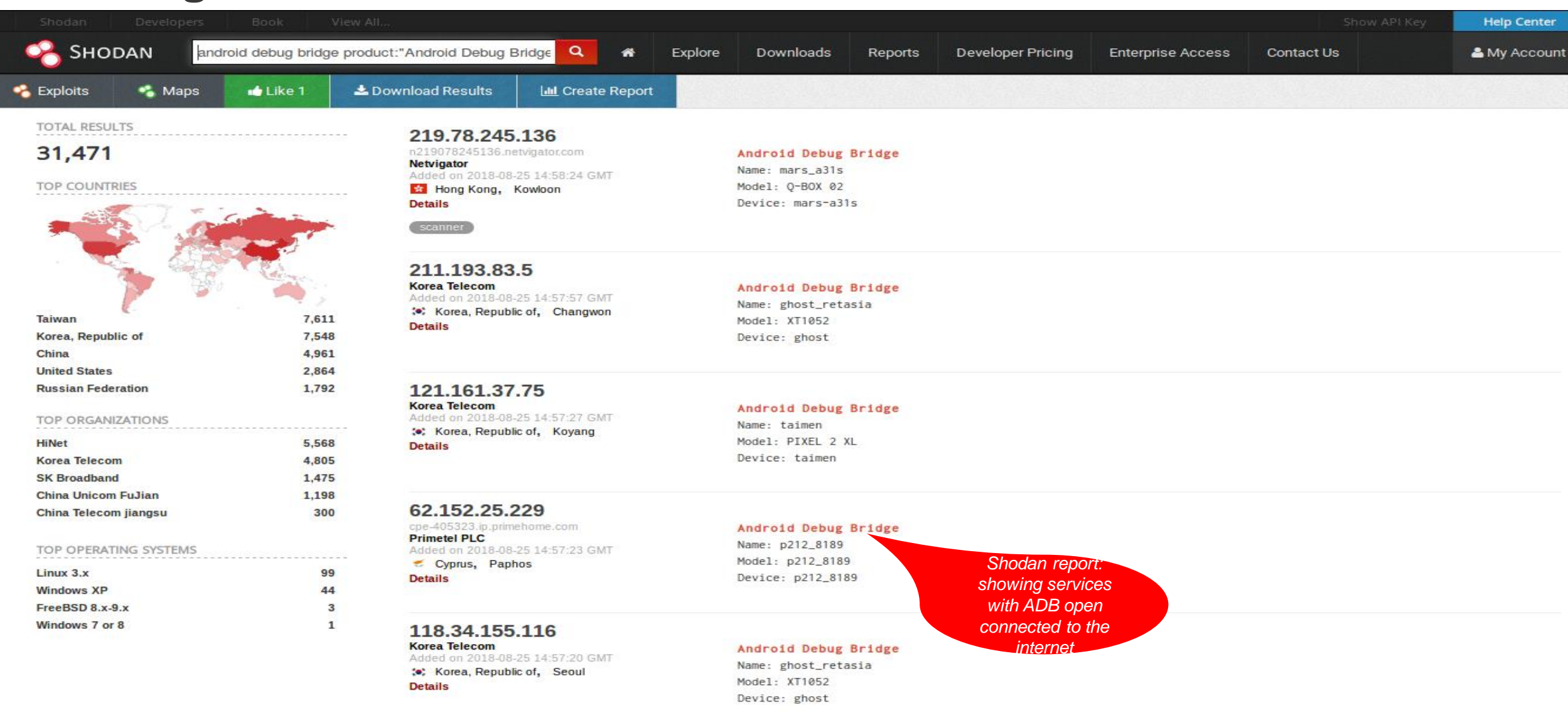

#### adb can also be used to attack services on IoT devices

### USSD and STK

## **Recommendations**

#### **Remote USSD execution on devices**

- Disable ADB
- User education
- Discourage use rooted devices

### **SIM exploitation using binary OTA**

- Binary OTA SMS filtering & blocking.
- SMS home routing.
- SIM card security

#### **Man-in-the-Middle attacks**

- Use session timeout
- Secure radio channel communication
- SS7 controls and mitigations

## **SIM swap and SIM clone attacks**

- SIM change detection. (ICCID, IMEI)
- Secure storage of SIM data like IMSI and secret key (KI) values)

![](_page_17_Picture_17.jpeg)

![](_page_17_Picture_18.jpeg)

SECURITY, INFRASTRUCTURE AND TRUST WORKING GROUP

#### **Security testing for USSD and STK based Digital Financial Services applications**

REPORT OF SECURITY WORKSTREAM

![](_page_17_Picture_22.jpeg)

## **What we need to test your DFS app**

![](_page_18_Picture_1.jpeg)

#### **USSD and STK tests**

- 2 SIM cards for the MNO networks to be tested.
- Active DFS account on each SIM
- PIN codes of the active wallets
- Prepaid mobile credit on the SIM cards.
- Include the USSD codes for each of the DFS providers.
- DFS credit on the DFS wallets (To be used for the tests).

## **Android app testing**

- 2 accounts used for the Android app.
- Links to the Android DFS apps from the Play Store/APK file

![](_page_19_Picture_0.jpeg)

![](_page_20_Picture_0.jpeg)

# www.itu.int